## **Compile and Commit / Rollback**

A transaction is committed, if all statements in the transactions were performed successfully and the whole transaction was completed without error. By committing a transaction, the instructions entered are interpreted and saved permanently to disk or cancelled. In IBExpert the

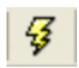

icon or [Ctrl + F9] can be used to perform this task. The *Compile* dialog shows whether the modifications, insertions or deletions are correct; the *Commit* button finally writes the alterations permanently to the database.

A transaction is rolled back, if the alterations are cancelled or revoked by the operator, or if an active transaction is perceived by another transaction to be "dead" and so set in a rolled-back condition. Rollback also aborts the compile actions, should errors have been reported or modifications be necessary.

From

http://ibexpert.com/docu/ - IBExpert

Permanent link:

http://ibexpert.com/docu/doku.php?id=01-documentation: 01-13-miscellaneous: glossary: compile-and-commit-rollback and the commit-rollback and the co

Last update: 2023/08/14 10:17

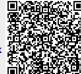